# Package 'MCMCglmm'

June 21, 2022

<span id="page-0-0"></span>Version 2.34

Date 2022-06-21 Title MCMC Generalised Linear Mixed Models Depends Matrix, coda, ape Imports corpcor, tensorA, cubature, methods Suggests rgl, combinat, mvtnorm, orthopolynom, MCMCpack, bayesm, msm Author Jarrod Hadfield Maintainer Jarrod Hadfield <j.hadfield@ed.ac.uk> Description Fits Multivariate Generalised Linear Mixed Models (and related models) using Markov chain Monte Carlo techniques (Hadfield 2010 J. Stat. Soft.). License GPL  $(>= 2)$ SystemRequirements C++11 NeedsCompilation yes

Repository CRAN

Date/Publication 2022-06-21 13:10:06 UTC

## R topics documented:

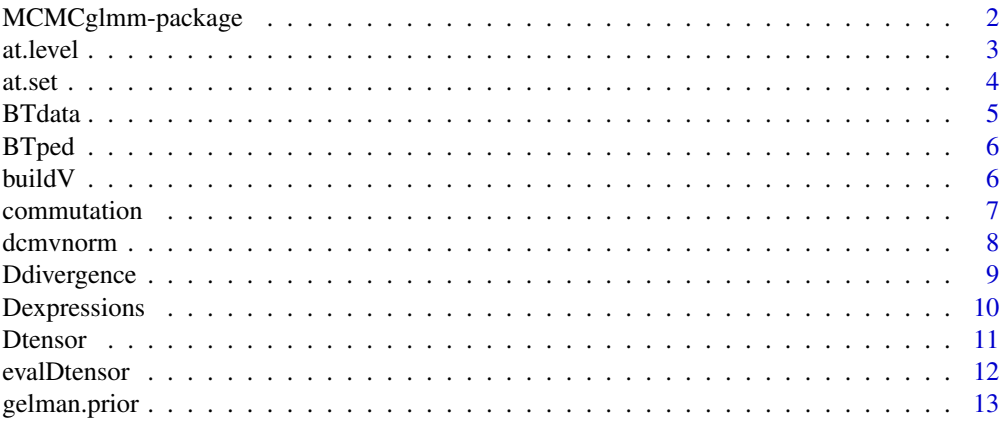

<span id="page-1-0"></span>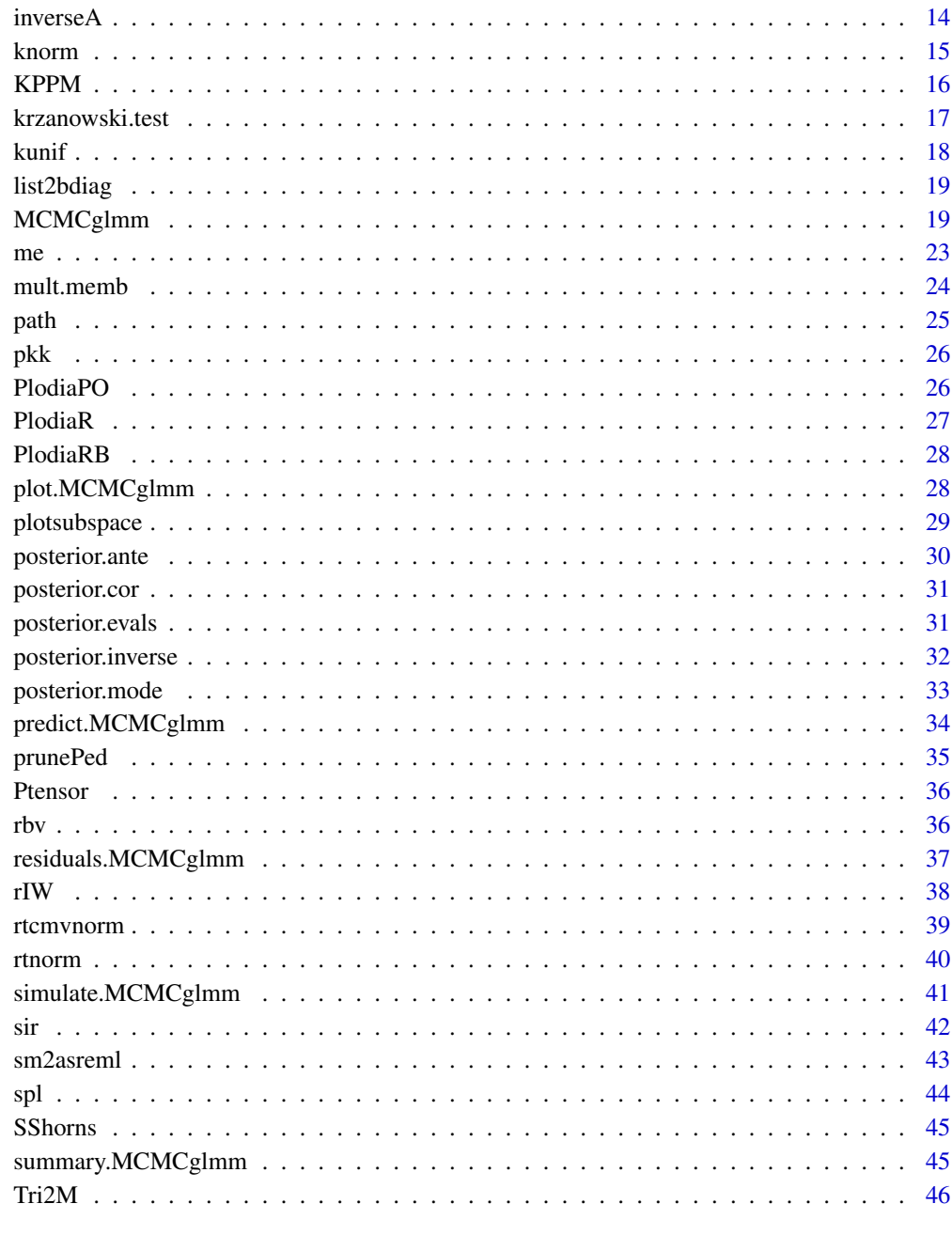

## **Index**

48

MCMCglmm-package

Multivariate Generalised Linear Mixed Models

#### <span id="page-2-0"></span>at. level 3

#### **Description**

MCMCglmm is a package for fitting Generalised Linear Mixed Models using Markov chain Monte Carlo techniques (Hadfield 2009). Most commonly used distributions like the normal and the Poisson are supported together with some useful but less popular ones like the zero-inflated Poisson and the multinomial. Missing values and left, right and interval censoring are accommodated for all traits. The package also supports multi-trait models where the multiple responses can follow different types of distribution. The package allows various residual and random-effect variance structures to be specified including heterogeneous variances, unstructured covariance matrices and random regression (e.g. random slope models). Three special types of variance structure that can be specified are those associated with pedigrees (animal models), phylogenies (the comparative method) and measurement error (meta-analysis).

The package makes heavy use of results in Sorensen & Gianola (2002) and Davis (2006) which taken together result in what is hopefully a fast and efficient routine. Most small to medium sized problems should take seconds to a few minutes, but large problems (> 20,000 records) are possible. My interest is in evolutionary biology so there are also several functions for applying Rice's (2004) tensor analysis to real data and functions for visualising and comparing matrices.

Please read the tutorial vignette("Tutorial", "MCMCglmm") or the course notes vignette("CourseNotes", "MCMCglmm")

### Author(s)

Jarrod Hadfield <j.hadfield@ed.ac.uk>

## References

Hadfield, J.D. (2009) MCMC methods for Multi-response Generalised Linear Mixed Models: The MCMCglmm R Package, *submitted*

Sorensen, D. & Gianola, D. (2002) Likelihood, Bayesian and MCMC Methods in Quantitative Genetics, Springer

Davis, T.A. (2006) Direct Methods for Sparse Linear Systems, SIAM

Rice (2004) Evolutionary Theory: Mathematical and Conceptual Foundations, Sinauer

<span id="page-2-1"></span>at.level *Incidence Matrix of Levels within a Factor*

#### **Description**

Incidence matrix of levels within a factor

#### Usage

at.level(x, level)

<span id="page-3-0"></span>

#### Arguments

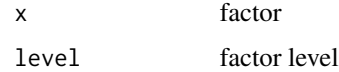

## Value

incidence matrix for level in x

## Author(s)

Jarrod Hadfield <j.hadfield@ed.ac.uk>

### See Also

[at.set](#page-3-1)

## Examples

fac<-gl(3,10,30, labels=letters[1:3]) x<-rnorm(30) model.matrix(~at.level(fac,"b"):x)

<span id="page-3-1"></span>at.set *Incidence Matrix of Combined Levels within a Factor*

## Description

Incidence Matrix of Combined Levels within a Factor

#### Usage

at.set(x, level)

## Arguments

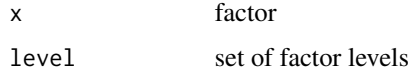

## Value

incidence matrix for the set level in x

## Author(s)

Jarrod Hadfield <j.hadfield@ed.ac.uk>

#### <span id="page-4-0"></span>BTdata 5

## See Also

[at.level](#page-2-1)

## Examples

fac<-gl(3,10,30, labels=letters[1:3]) x<-rnorm(30) model.matrix(~at.set(fac,2:3):x)

BTdata *Blue Tit Data for a Quantitative Genetic Experiment*

## Description

Blue Tit (*Cyanistes caeruleus*) Data for a Quantitative Genetic Experiment

#### Usage

data(BTdata)

## Format

a data frame with 828 rows and 7 columns, with variables tarsus length (tarsus) and colour (back) measured on 828 individuals (animal). The mother of each is also recorded (dam) together with the foster nest (fosternest) in which the chicks were reared. The date on which the first egg in each nest hatched (hatchdate) is recorded together with the sex (sex) of the individuals.

## References

Hadfield, J.D. et. al. 2007 Journal of Evolutionary Biology 20 549-557

#### See Also

**[BTped](#page-5-1)** 

<span id="page-5-1"></span><span id="page-5-0"></span>

Blue Tit (*Cyanistes caeruleus*) Pedigree

## Usage

data(BTped)

### Format

a data frame with 1040 rows and 3 columns, with individual identifier (animal) mother identifier (dam) and father identifier (sire). The first 212 rows are the parents of the 828 offspring from 106 full-sibling families. Parents are assumed to be unrelated to each other and have NA's in the dam and sire column.

## References

Hadfield, J.D. et. al. 2007 Journal of Evolutionary Biology 20 549-557

## See Also

**[BTped](#page-5-1)** 

buildV *Forms expected (co)variances for GLMMs fitted with MCMCglmm*

## Description

Forms the expected covariance structure of link-scale observations for GLMMs fitted with MCM-Cglmm

## Usage

buildV(object, marginal=object\$Random\$formula, diag=TRUE, it=NULL, posterior="mean", ...)

## <span id="page-6-0"></span>commutation 7

#### Arguments

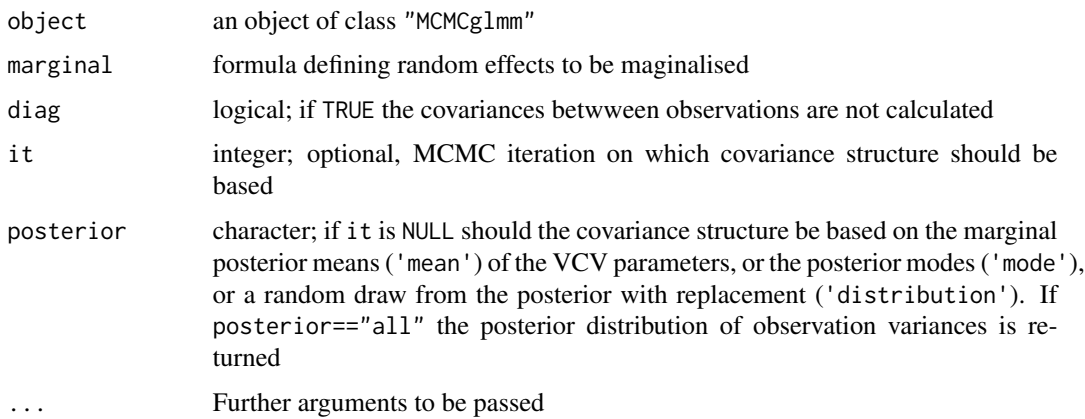

## Value

If diag=TRUE an n by n covariance matrix. If diag=FALSE and posterior!="all" an 1 by n matrix of variances. If posterior=="all" an nit by n matrix of variances (where nit is the number of saved MCMC iterations).

## Author(s)

Jarrod Hadfield <j.hadfield@ed.ac.uk>

#### See Also

[MCMCglmm](#page-18-1)

commutation *Commutation Matrix*

## Description

Forms an mn x mn commutation matrix which transforms  $vec(\mathbf{A})$  into  $vec(\mathbf{A}^{\prime})$ , where  $\mathbf{A}$  is an m x n matrix

## Usage

commutation(m, n)

## Arguments

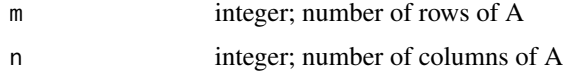

## <span id="page-7-0"></span>Value

Commutation Matrix

## Author(s)

Jarrod Hadfield <j.hadfield@ed.ac.uk>

### References

Magnus, J. R. & Neudecker, H. (1979) Annals of Statistics 7 (2) 381-394

## Examples

commutation(2,2)

dcmvnorm *Density of a (conditional) multivariate normal variate*

## Description

Density of a (conditional) multivariate normal variate

## Usage

dcmvnorm(x, mean = 0,  $V = 1$ , keep=1, cond= $(1:\text{length}(x))$ [-keep], log=FALSE)

## Arguments

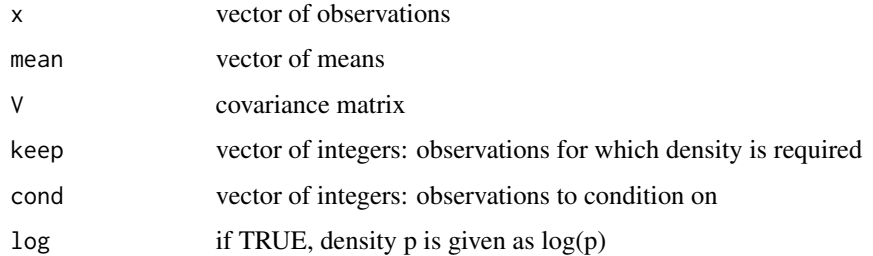

#### Value

numeric

## Author(s)

Jarrod Hadfield <j.hadfield@ed.ac.uk>

## <span id="page-8-0"></span>Ddivergence 9

## Examples

```
V1 < -cbind(c(1, 0.5), c(0.5, 1))dcmvnorm(c(0,2), c(0,0), V=V1, keep=1, cond=2)
# density of x[1]=0 conditional on x[2]=2 given
# x \sim MVN(c(0, 0), V1)dcmvnorm(c(0,2), c(0,0), V=V1, keep=1, cond=NULL)
# density of x[1]=0 marginal to x[2]
dnorm(0,0,1)
# same as univariate density
V2 < -diag(2)dcmvnorm(c(0,2), c(0,0), V=V2, keep=1, cond=2)
# density of x[1]=0 conditional on x[2]=2 given
# x \sim MVN(c(0, 0), V2)dnorm(0,0,1)
# same as univariate density because V2 is diagonal
```
Ddivergence *d-divergence*

### Description

Calculates Ovaskainen's (2008) d-divergence between 2 zero-mean multivariate normal distributions.

## Usage

```
Ddivergence(CA=NULL, CB=NULL, n=10000)
```
### Arguments

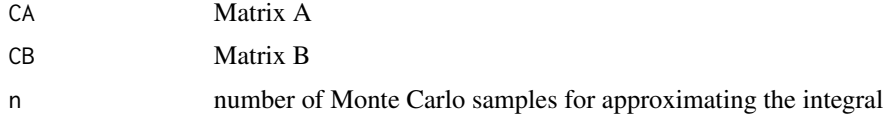

#### Value

d-divergence

## Note

In versions of MCMCglmm <2.26 Ovaskainen's (2008) d-divergence was incorrectly calculated.

## Author(s)

Jarrod Hadfield <j.hadfield@ed.ac.uk>

## References

Ovaskainen, O. et. al. (2008) Proc. Roy. Soc - B (275) 1635 593-750

## Examples

```
CA<-rIW(diag(2),10, n=1)
CB<-rIW(diag(2),10, n=1)
Ddivergence(CA, CB)
```
<span id="page-9-1"></span>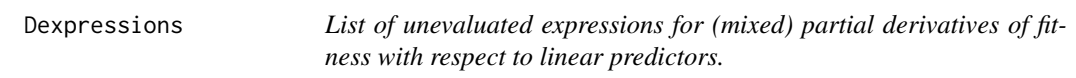

## Description

Unevaluated expressions for (mixed) partial derivatives of fitness with respect to linear predictors for survival and fecundity.

## Usage

Dexpressions

#### Value

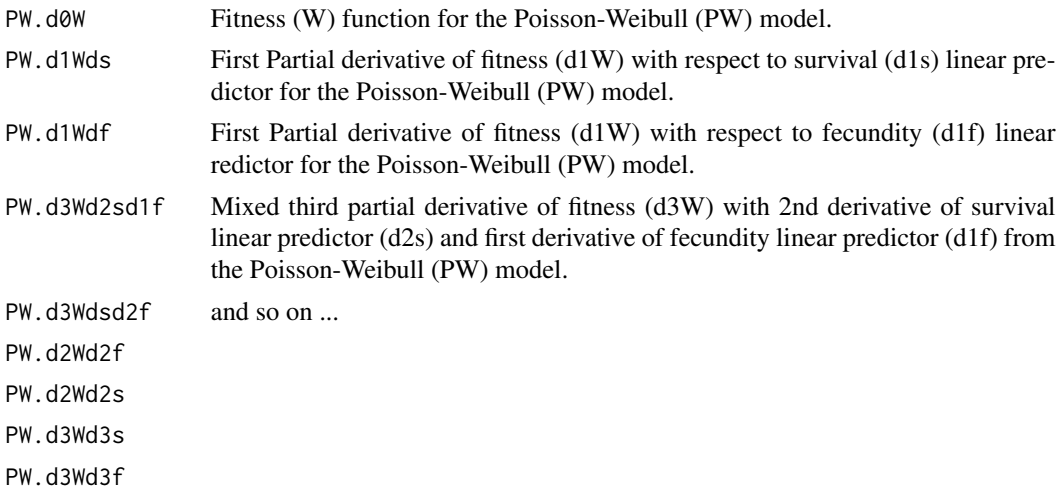

## Author(s)

Jarrod Hadfield <j.hadfield@ed.ac.uk>

## See Also

[Dtensor](#page-10-1)

<span id="page-9-0"></span>

<span id="page-10-1"></span><span id="page-10-0"></span>

Forms tensor of (mixed) partial derivatives

## Usage

Dtensor(expr, name=NULL, mu = NULL, m=1, evaluate = TRUE)

### Arguments

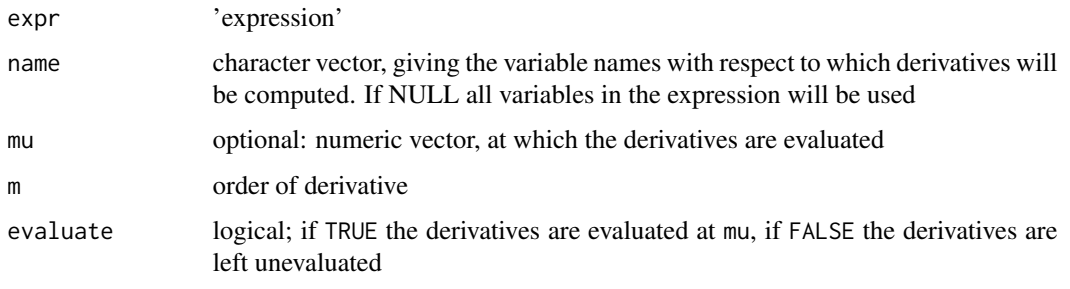

## Value

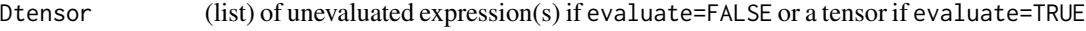

## Author(s)

Jarrod Hadfield j.hadfield@ed.ac.uk

#### References

Rice, S.H. (2004) Evolutionary Theory: Mathematical and Conceptual Foundations. Sinauer (MA) USA.

## See Also

[evalDtensor](#page-11-1), [Dexpressions](#page-9-1), [D](#page-0-0)

## Examples

```
f<-expression(beta_1 + time * beta_2 + u)
Dtensor(f,eval=FALSE)
```
<span id="page-11-1"></span><span id="page-11-0"></span>

Evaluates a list of (mixed) partial derivatives

## Usage

evalDtensor(x, mu, m=1)

#### Arguments

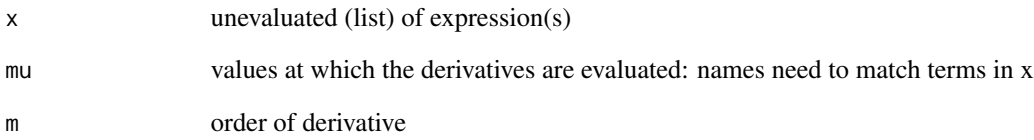

## Value

tensor

## Author(s)

Jarrod Hadfield <j.hadfield@ed.ac.uk>

## See Also

[Dtensor](#page-10-1), [D](#page-0-0)

## Examples

```
f<-expression(beta_1 + time*beta_2+u)
Df<-Dtensor(f, eval=FALSE, m=2)
evalDtensor(Df, mu=data.frame(beta_1=0.5, beta_2=1, time=3, u=2.3))
Dtensor(f, mu=c(1,3,1,2.3), m=2)
```
<span id="page-12-0"></span>

Prior Covariance Matrix for Fixed Effects.

#### Usage

gelman.prior(formula, data, scale=1, intercept=scale, singular.ok=FALSE)

## Arguments

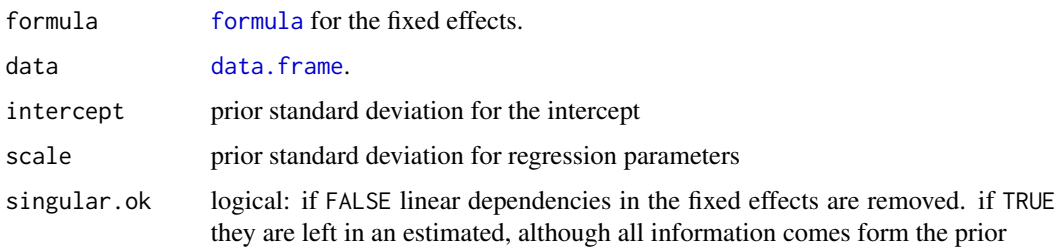

#### Details

Gelman et al. (2008) suggest that the input variables of a categorical regression are standardised and that the associated regression parameters are assumed independent in the prior. Gelman et al. (2008) recommend a scaled t-distribution with a single degree of freedom (scaled Cauchy) and a scale of 10 for the intercept and 2.5 for the regression parameters. If the degree of freedom is infinity (i.e. a normal distribution) then a prior covariance matrix B\$V can be defined for the regression parameters without input standardisation that corresponds to a diagonal prior D for the regression parameters had the inputs been standardised. The diagonal elements of D are set to scale^2 except the first which is set to intercept^2. With logistic regression  $D = \pi^2/3 + \sigma^2$  gives a prior that is approximately flat on the probability scale, where  $\sigma^2$  is the total variance due to the random effects. For probit regression it is  $D = 1 + \sigma^2$ .

## Value

prior covariance matrix

#### Author(s)

Jarrod Hadfield <j.hadfield@ed.ac.uk>

#### References

Gelman, A. et al. (2008) The Annals of Appled Statistics 2 4 1360-1383

### Examples

```
dat<-data.frame(y=c(0,0,1,1), x=gl(2,2))
# data with complete separation
#####################
# probit regression #
#####################
prior1<-list(
  B=list(mu=c(0,0), V=gelman.prior(~x, data=dat, scale=sqrt(1+1))),
  R=list(V=1,fix=1))m1<-MCMCglmm(y~x, prior=prior1, data=dat, family="ordinal", verbose=FALSE)
c2 < -1p1<-pnorm(m1$Sol[,1]/sqrt(1+c2)) # marginal probability when x=1
#######################
# logistic regression #
#######################
prior2<-list(B=list(mu=c(0,0), V=gelman.prior(~x, data=dat, scale=sqrt(pi^2/3+1))),
             R=list(V=1,fix=1))
m2<-MCMCglmm(y~x, prior=prior2, data=dat, family="categorical", verbose=FALSE)
c2 <- (16 * sqrt(3)/(15 * pi))^2p2<-plogis(m2$Sol[,1]/sqrt(1+c2)) # marginal probability when x=1
plot(mcmc.list(p1,p2))
```
## Description

Henderson (1976) and Meuwissen and Luo (1992) algorithm for inverting relatedness matrices, and Hadfield and Nakagawa (2010) algorithm for inverting phylogenetic covariance matrices.

#### Usage

```
inverseA(pedigree=NULL, nodes="ALL", scale=TRUE, reduced=FALSE,
   tol = .Machine$double.eps^0.5)
```
<span id="page-13-0"></span>

#### <span id="page-14-0"></span>knorm and the set of the set of the set of the set of the set of the set of the set of the set of the set of the set of the set of the set of the set of the set of the set of the set of the set of the set of the set of the

## Arguments

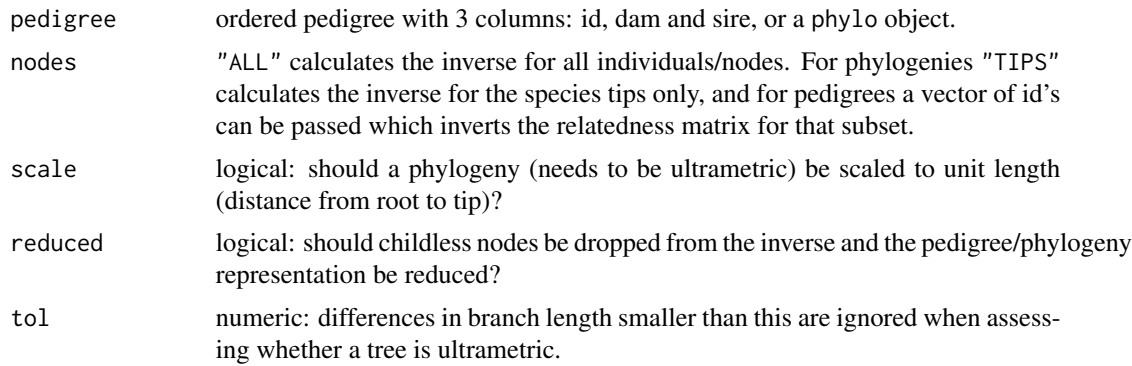

## Value

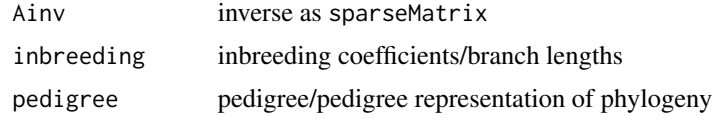

## Author(s)

Jarrod Hadfield <j.hadfield@ed.ac.uk>

### References

Henderson, C.R. (1976) Biometrics 32 (1) 69:83

Quaas, R. L. and Pollak, E. J. (1980) Journal of Animal Science 51:1277-1287. Meuwissen, T.H.E and Luo, Z. (1992) Genetic Selection Evolution 24 (4) 305:313

Hadfield, J.D. and Nakagawa, S. (2010) Journal of Evolutionary Biology 23 494-508

## Examples

```
data(bird.families)
Ainv<-inverseA(bird.families)
```
knorm *(Mixed) Central Moments of a Multivariate Normal Distribution*

## Description

Forms a tensor of (mixed) central moments of a multivariate normal distribution

## Usage

knorm(V, k)

#### 16 KPPM

## Arguments

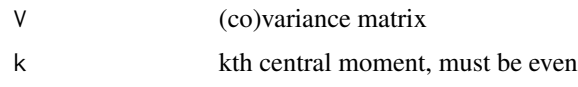

## Value

tensor

## Author(s)

Jarrod Hadfield <j.hadfield@ed.ac.uk>

## References

Schott, J.R.(2003) Journal of Multivariate Analysis 87 (1) 177-190

## See Also

[dnorm](#page-0-0)

## Examples

 $V$  <  $-diag(2)$  $knorm(V,2)$ knorm(V,4)

KPPM *Kronecker Product Permutation Matrix*

## Description

Forms an mk x mk Kronecker Product Permutation Matrix

## Usage

KPPM(m, k)

## Arguments

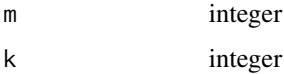

## Value

Matrix

<span id="page-15-0"></span>

## <span id="page-16-0"></span>krzanowski.test 17

## Author(s)

Jarrod Hadfield <j.hadfield@ed.ac.uk>

### References

Schott, J.R.(2003) Journal of Multivariate Analysis 87 (1) 177-190

## Examples

KPPM(2,3)

krzanowski.test *Krzanowski's Comparison of Subspaces*

## Description

Calculates statistics of Krzanowski's comparison of subspaces.

### Usage

krzanowski.test(CA, CB, vecsA, vecsB, corr = FALSE, ...)

## Arguments

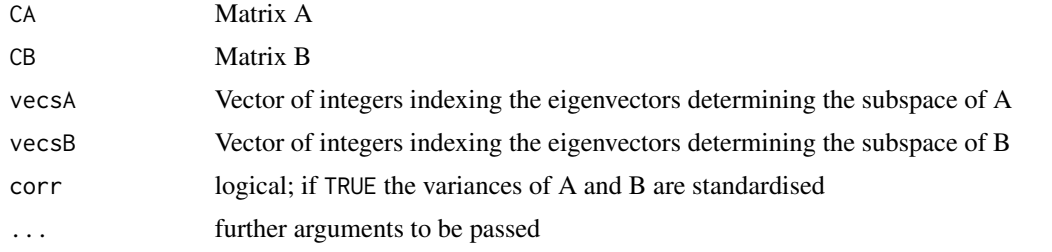

## Value

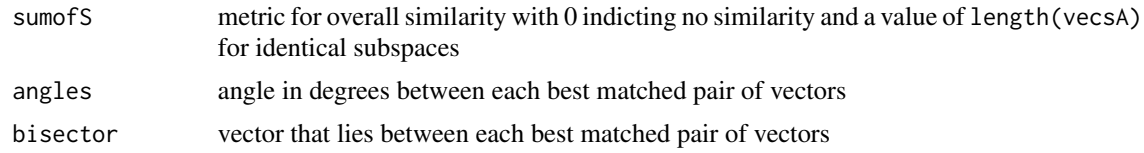

## Author(s)

Jarrod Hadfield <j.hadfield@ed.ac.uk>

### References

Krzanowski, W.J. (2000) Principles of Multivariate Analysis. OUP

## Examples

```
CA<-rIW(diag(5),10, n=1)
CB<-rIW(diag(5),10, n=1)
krzanowski.test(CA, CB, vecsA=1:2, vecsB=1:2)
krzanowski.test(CA, CA, vecsA=1:2, vecsB=1:2)
```
## kunif *Central Moments of a Uniform Distribution*

## Description

Returns the central moments of a uniform distribution

## Usage

kunif(min, max, k)

## Arguments

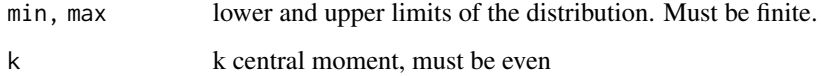

## Value

kth central moment

## Author(s)

Jarrod Hadfield <j.hadfield@ed.ac.uk>

## See Also

[dunif](#page-0-0)

## Examples

```
kunif(-1,1,4)
y<-runif(1000,-1,1)
mean((y-mean(y))^4)
```
<span id="page-17-0"></span>

<span id="page-18-0"></span>

Forms a block-diagonal matrix from a list of matrices

## Usage

list2bdiag(x)

#### Arguments

x list of square matrices

### Value

matrix

## Author(s)

Jarrod Hadfield <j.hadfield@ed.ac.uk>

#### Examples

```
M<-list(rIW(diag(3), 10), rIW(diag(2), 10))
list2bdiag(M)
```
<span id="page-18-1"></span>MCMCglmm *Multivariate Generalised Linear Mixed Models*

## Description

Markov chain Monte Carlo Sampler for Multivariate Generalised Linear Mixed Models with special emphasis on correlated random effects arising from pedigrees and phylogenies (Hadfield 2010). Please read the course notes: vignette("CourseNotes","MCMCglmm") or the overview vignette("Overview", "MCMCglmm")

#### Usage

```
MCMCglmm(fixed, random=NULL, rcov=~units, family="gaussian", mev=NULL,
    data,start=NULL, prior=NULL, tune=NULL, pedigree=NULL, nodes="ALL",
    scale=TRUE, nitt=13000, thin=10, burnin=3000, pr=FALSE,
   pl=FALSE, verbose=TRUE, DIC=TRUE, singular.ok=FALSE, saveX=TRUE,
    saveZ=TRUE, saveXL=TRUE, slice=FALSE, ginverse=NULL, trunc=FALSE)
```
#### <span id="page-19-0"></span>Arguments

fixed [formula](#page-0-0) for the fixed effects, multiple responses are passed as a matrix using cbind

random [formula](#page-0-0) for the random effects. Multiple random terms can be passed using the + operator, and in the most general case each random term has the form variance.function(formula):linking.function(random.terms). Currently, the only variance.functions available are idv, idh, us, cor[] and ante[]. idv fits a constant variance across all components in formula. Both idh and us fit different variances across each component in formula, but us will also fit the covariances. corg fixes the variances along the diagonal to one and corgh fixes the variances along the diagonal to those specified in the prior. cors allows correlation submatrices. ante[] fits ante-dependence structures of different order (e.g ante1, ante2), and the number can be prefixed by a c to hold all regression coefficients of the same order equal. The number can also be suffixed by a v to hold all innovation variances equal (e.g antec2v has 3 parameters). The formula can contain both factors and numeric terms (i.e. random regression) although it should be noted that the intercept term is suppressed. The (co)variances are the (co)variances of the random.terms effects. Currently, the only linking.functions available are mm and str. mm fits a multimembership model where multiple random terms are separated by the + operator. str allows covariances to exist between multiple random terms that are also separated by the + operator. In both cases the levels of all multiple random terms have to be the same. For simpler models the variance.function(formula) and linking.function(random.terms) can be omitted and the model syntax has the simpler form ~random1+random2+.... There are two reserved variables: units which index rows of the response variable and trait which index columns of the response variable rcov [formula](#page-0-0) for residual covariance structure. This has to be set up so that each data point is associated with a unique residual. For example a multi-response model might have the R-structure defined by  $\neg$ us(trait):units family optional character vector of trait distributions. Currently, "gaussian", "poisson", "categorical", "multinomial", "ordinal", "threshold", "exponential", "geometric", "cengaussian", "cenpoisson", "cenexponential", "zipoisson", "zapoisson", "ztpoisson", "hupoisson", "zibinomial", "threshold", "nzbinom"

, "ncst", "msst" , "hubinomial", "ztmb" and "ztmultinomial" are supported, where the prefix "cen" means censored, the prefix "zi" means zero inflated, the prefix "za" means zero altered, the prefix "zt" means zero truncated and the prefix "hu" means hurdle. If NULL, data needs to contain a family column.

mev optional vector of measurement error variances for each data point for random effect meta-analysis.

data data.frame

start optional list having 5 possible elements: R (R-structure) G (G-structure) and liab (latent variables or liabilities) should contain the starting values where G itself is also a list with as many elements as random effect components. The element QUASI should be logical: if TRUE starting latent variables are obtained

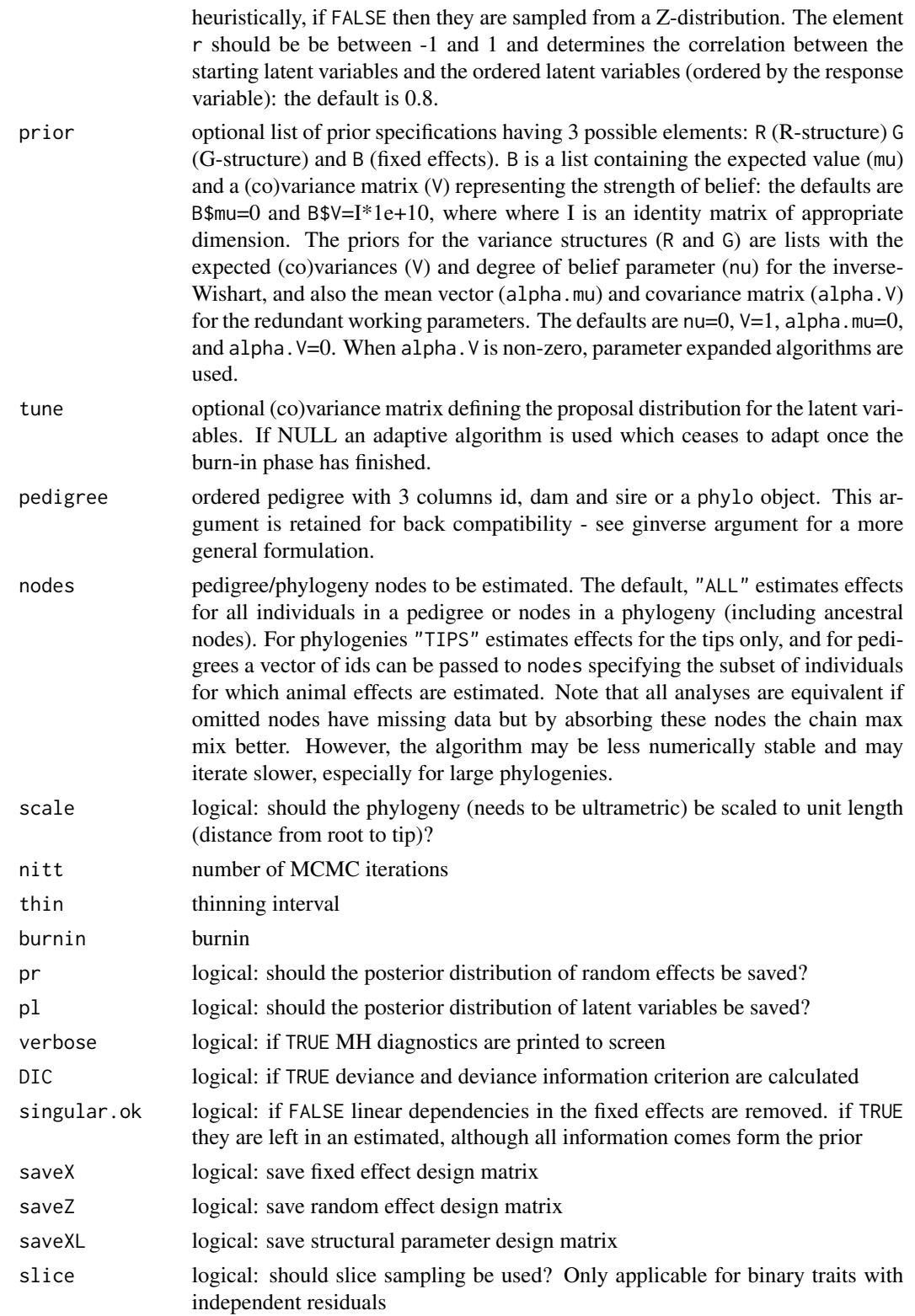

<span id="page-21-0"></span>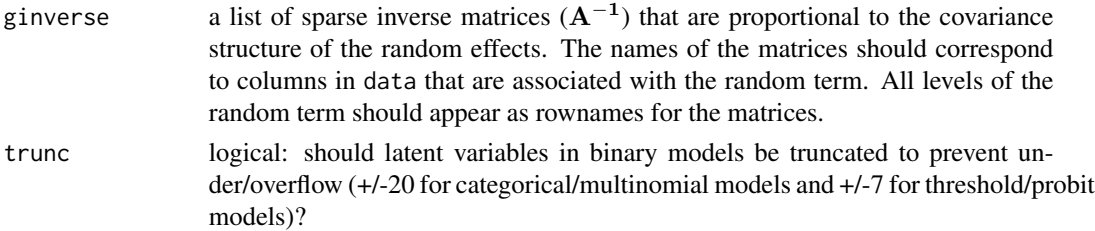

## Value

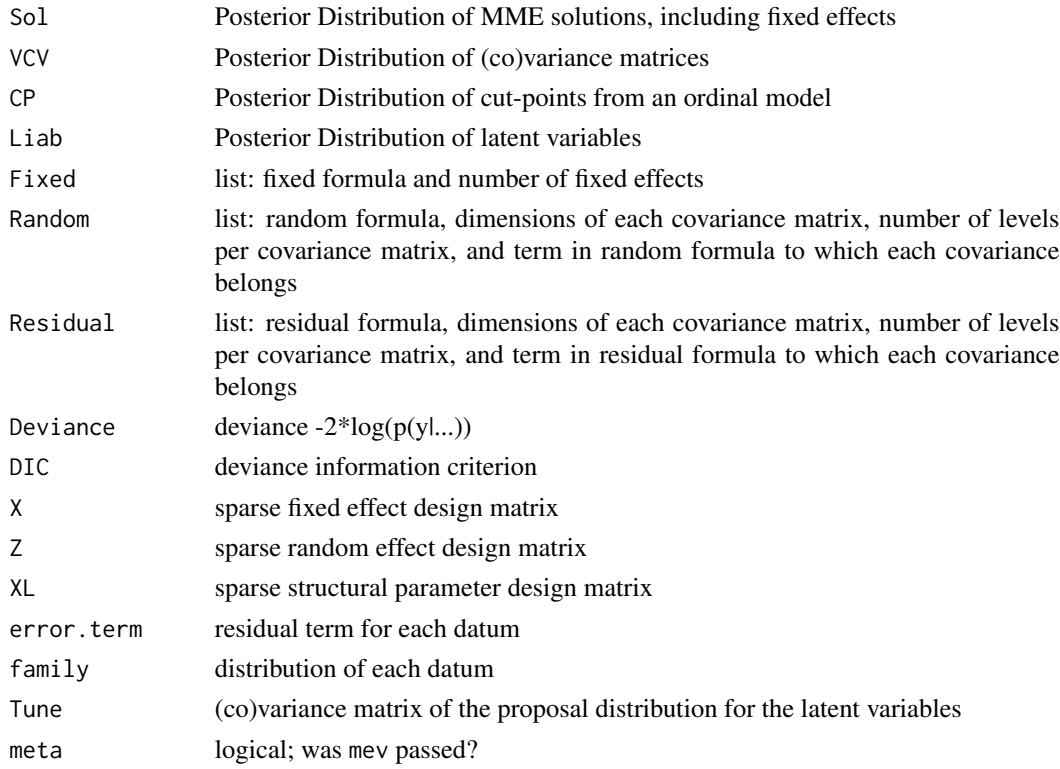

## Author(s)

Jarrod Hadfield <j.hadfield@ed.ac.uk>

### References

General analyses: Hadfield, J.D. (2010) Journal of Statistical Software 33 2 1-22

Phylogenetic analyses: Hadfield, J.D. & Nakagawa, S. (2010) Journal of Evolutionary Biology 23 494-508

Background Sorensen, D. & Gianola, D. (2002) Springer

## See Also

[mcmc](#page-0-0)

### Examples

```
# Example 1: univariate Gaussian model with standard random effect
data(PlodiaPO)
model1<-MCMCglmm(PO~1, random=~FSfamily, data=PlodiaPO, verbose=FALSE,
nitt=1300, burnin=300, thin=1)
summary(model1)
# Example 2: univariate Gaussian model with phylogenetically correlated
# random effect
data(bird.families)
phylo.effect<-rbv(bird.families, 1, nodes="TIPS")
phenotype<-phylo.effect+rnorm(dim(phylo.effect)[1], 0, 1)
# simulate phylogenetic and residual effects with unit variance
test.data<-data.frame(phenotype=phenotype, taxon=row.names(phenotype))
Ainv<-inverseA(bird.families)$Ainv
# inverse matrix of shared phyloegnetic history
prior<-list(R=list(V=1, nu=0.002), G=list(G1=list(V=1, nu=0.002)))
model2<-MCMCglmm(phenotype~1, random=~taxon, ginverse=list(taxon=Ainv),
data=test.data, prior=prior, verbose=FALSE, nitt=1300, burnin=300, thin=1)
plot(model2$VCV)
```
me *Design Matrix for Measurement Error Model*

## Description

Sets up design matrix for measurement error models.

#### Usage

```
me(formula, error=NULL, group=NULL, type="classical")
```
## Arguments

formula [formula](#page-0-0) for the fixed effects.

<span id="page-22-0"></span>

<span id="page-23-0"></span>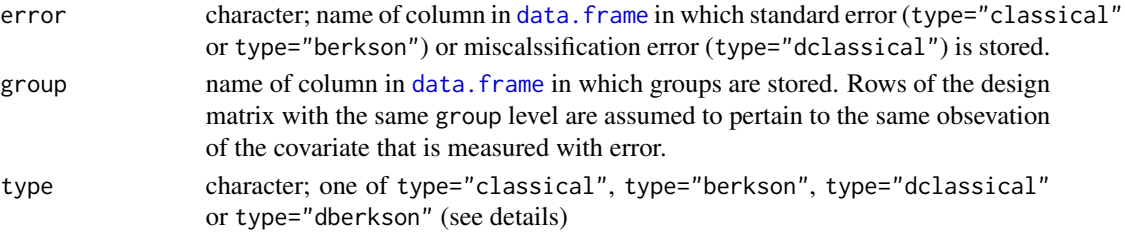

## Value

design matrix, with a prior distribution attribute

### Author(s)

Jarrod Hadfield <j.hadfield@ed.ac.uk>

mult.memb *Design Matrices for Multiple Membership Models*

### Description

Forms design matrices for multiple membership models

## Usage

mult.memb(formula)

## Arguments

formula formula

## Details

Currently mult.memb can only usefully be used inside an idv variance function. The formula usually contains serveral factors that have the same factor levels.

#### Value

design matrix

#### Author(s)

Jarrod Hadfield <j.hadfield@ed.ac.uk>

### Examples

```
fac1<-factor(sample(letters[1:3], 5, TRUE), levels=letters[1:3])
fac2<-factor(sample(letters[1:3], 5, TRUE), levels=letters[1:3])
cbind(fac1, fac2)
mult.memb(~fac1+fac2)
```
<span id="page-24-0"></span>

Forms design matrix for path analyses that involve paths within residual blocks

## Usage

```
path(cause=NULL, effect=NULL, k)
```
## Arguments

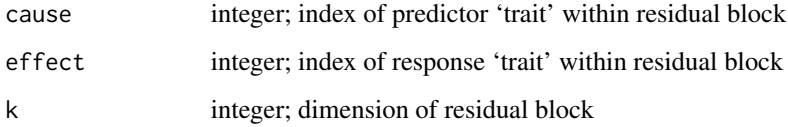

## Value

design matrix

### Note

For more general path anlaytic models see [sir](#page-41-1) which allows paths to exist between responses that are not in the same residual block. However, sir does not handle non-Gaussian or missing responses. Note that path models involving non-Gaussian data are defined on the link scale which may not always be appropriate.

## Author(s)

Jarrod Hadfield <j.hadfield@ed.ac.uk>

## See Also

[sir](#page-41-1)

## Examples

path(1, 2,2)

<span id="page-25-0"></span>pkk *Probability that all multinomial categories have a non-zero count.*

## Description

Calculates the probability that all categories in a multinomial have a non-zero count.

## Usage

pkk(prob, size)

## Arguments

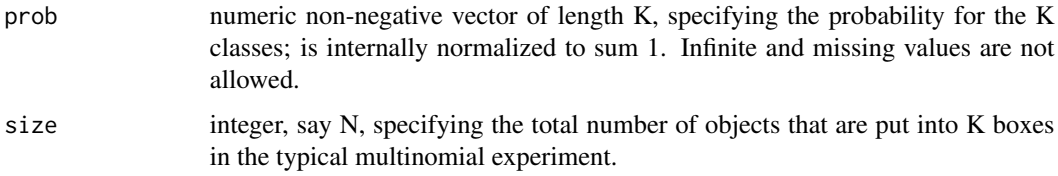

## Value

probability that there is at least one object in each of the K boxes

#### Author(s)

Jarrod Hadfield <j.hadfield@ed.ac.uk>

## Examples

p<-runif(4) pkk(p, 10)

<span id="page-25-1"></span>PlodiaPO *Phenoloxidase measures on caterpillars of the Indian meal moth.*

## Description

Phenoloxidase measures on caterpillars of the Indian meal moth (*Plodia interpunctella*).

#### Usage

data(PlodiaPO)

#### <span id="page-26-0"></span>PlodiaR 27

## Format

a data frame with 511 rows and 3 columns, with variables indicating full-sib family (FSfamily), phenoloxidase measures (PO), and plate (plate). PO has undergone a Box-Cox power transformation of 0.141

#### Source

Tidbury H & Boots M (2007) University of Sheffield

#### See Also

[PlodiaR,](#page-26-1) [PlodiaRB](#page-27-1)

<span id="page-26-1"></span>PlodiaR *Resistance of Indian meal moth caterpillars to the granulosis virus PiGV.*

#### Description

Resistance of Indian meal moth (*Plodia interpunctella*) caterpillars to the granulosis virus PiGV.

#### Usage

data(PlodiaR)

### Format

a data frame with 50 rows and 5 columns, with variables indicating full- sib family (FSfamly), date of egg laying (date\_laid) and assaying (date\_Ass), and the number of individuals from the family that were experimentally infected with the virus Infected and the number of those that pupated Pupated. These full-sib family identifiers also relate to the full-sib family identifiers in PlodiaPO

### Source

Tidbury H & Boots M (2007) University of Sheffield

## See Also

[PlodiaRB,](#page-27-1) [PlodiaPO](#page-25-1)

<span id="page-27-1"></span><span id="page-27-0"></span>PlodiaRB *Resistance (as a binary trait) of Indian meal moth caterpillars to the granulosis virus PiGV.*

## Description

Resistance (as a binary trait) of Indian meal moth (*Plodia interpunctella*) caterpillars to the granulosis virus PiGV.

#### Usage

data(PlodiaRB)

### Format

a data frame with 784 rows and 4 columns, with variables indicating full- sib family (FSfamly), date of egg laying (date\_laid) and assaying (date\_Ass), and a binary variable indicating whether an individual was resistant (Pupated) to an experimental infection of the virus. These data are identical to those in the data.frame PlodiaR except each family-level binomial variable has been expanded into a binary variable for each individual.

### Source

Tidbury H & Boots M (2007) University of Sheffield

#### See Also

[PlodiaR,](#page-26-1) [PlodiaPO](#page-25-1)

plot.MCMCglmm *Plots MCMC chains from MCMCglmm using plot.mcmc*

#### Description

plot method for class "MCMCglmm".

#### Usage

## S3 method for class 'MCMCglmm' plot(x, random=FALSE, ...)

#### Arguments

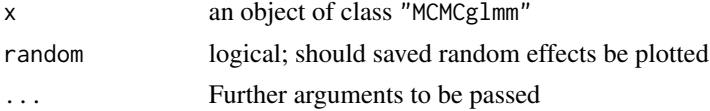

## <span id="page-28-0"></span>plotsubspace 29

#### Author(s)

Jarrod Hadfield <j.hadfield@ed.ac.uk>

#### See Also

plot.mcmc, [MCMCglmm](#page-18-1)

plotsubspace *Plots covariance matrices*

## Description

Represents covariance matrices as 3-d ellipsoids using the rgl package. Covariance matrices of dimension greater than 3 are plotted on the subspace defined by the first three eigenvectors.

## Usage

plotsubspace(CA, CB=NULL, corr = FALSE, shadeCA = TRUE, shadeCB = TRUE,  $axes.$  lab = FALSE,  $\ldots$ )

## Arguments

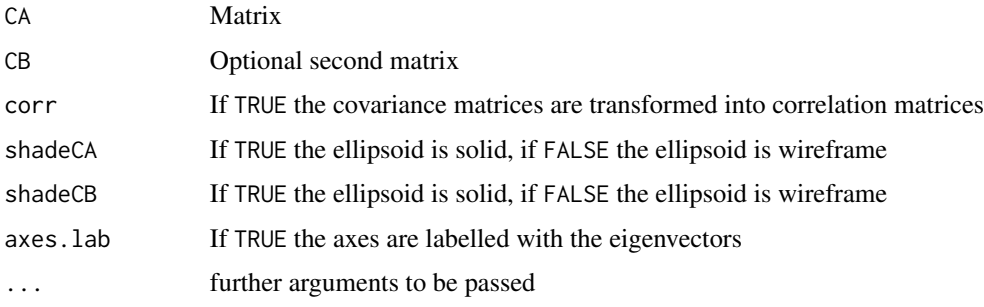

## Details

The matrix CA is always red, and the matrix CB if given is always blue. The subspace is defined by the first three eigenvectors of CA, and the percentage of variance for each matrix along these three dimensions is given in the plot title.

### Author(s)

Jarrod Hadfield <j.hadfield@ed.ac.uk> with code taken from the rgl package

#### See Also

[rgl](#page-0-0)

## Examples

```
if(requireNamespace("rgl")!=FALSE){
 G1<-rIW(diag(4),10)
 G2 < -G1 * 1.2# plotsubspace(G1, G2, shadeCB=FALSE)
# commented out because of problems with rgl
}
```
<span id="page-29-1"></span>posterior.ante *Posterior distribution of ante-dependence parameters*

## Description

Posterior distribution of ante-dependence parameters

## Usage

```
posterior.ante(x,k=1)
```
### Arguments

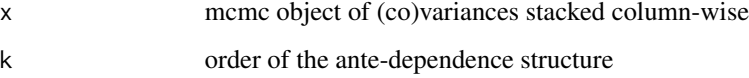

## Value

posterior ante-dependence parameters (innovation variances followed by regression ceofficients)

## Author(s)

Jarrod Hadfield <j.hadfield@ed.ac.uk>

## See Also

[posterior.cor](#page-30-1), [posterior.evals](#page-30-2), [posterior.inverse](#page-31-1)

## Examples

```
v<-rIW(diag(2),10, n=1000)
plot(posterior.ante(mcmc(v),1))
```
<span id="page-29-0"></span>

<span id="page-30-1"></span><span id="page-30-0"></span>

Transforms posterior distribution of covariances into correlations

#### Usage

```
posterior.cor(x)
```
### Arguments

x mcmc object of (co)variances stacked column-wise

## Value

posterior correlation matrices

#### Author(s)

Jarrod Hadfield <j.hadfield@ed.ac.uk>

## See Also

[posterior.evals](#page-30-2), [posterior.inverse](#page-31-1), [posterior.ante](#page-29-1)

## Examples

```
v<-rIW(diag(2),3, n=1000)
hist(posterior.cor(mcmc(v))[,2])
```
<span id="page-30-2"></span>posterior.evals *Posterior distribution of eigenvalues*

## Description

Posterior distribution of eigenvalues

#### Usage

posterior.evals(x)

#### Arguments

x mcmc object of (co)variances stacked column-wise

## <span id="page-31-0"></span>Value

posterior eigenvalues

## Author(s)

Jarrod Hadfield <j.hadfield@ed.ac.uk>

## See Also

[posterior.cor](#page-30-1), [posterior.inverse](#page-31-1), [posterior.ante](#page-29-1)

## Examples

```
v<-rIW(diag(2),3, n=1000)
hist(posterior.evals(mcmc(v))[,2])
```
<span id="page-31-1"></span>posterior.inverse *Posterior distribution of matrix inverse*

### Description

Posterior distribution of matrix inverse

## Usage

```
posterior.inverse(x)
```
### Arguments

x mcmc object of (co)variances stacked column-wise

## Value

posterior of inverse (co)variance matrices

#### Author(s)

Jarrod Hadfield <j.hadfield@ed.ac.uk>

#### See Also

[posterior.cor](#page-30-1), [posterior.evals](#page-30-2), [posterior.ante](#page-29-1)

## Examples

```
v<-rIW(diag(2),3, n=1000)
plot(posterior.inverse(mcmc(v)))
```
<span id="page-32-0"></span>

Estimates the marginal parameter modes using kernel density estimation

## Usage

```
posterior.mode(x, adjust=0.1, ...)
```
## Arguments

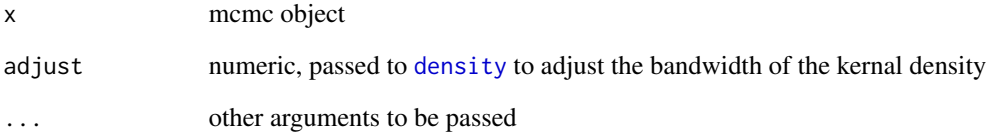

## Value

modes of the kernel density estimates

## Author(s)

Jarrod Hadfield <j.hadfield@ed.ac.uk>

## See Also

[density](#page-0-0)

## Examples

```
v<-rIW(as.matrix(1),10, n=1000)
hist(v)
abline(v=posterior.mode(mcmc(v)), col="red")
```
<span id="page-33-0"></span>

Predicted values for GLMMs fitted with MCMCglmm

## Usage

```
## S3 method for class 'MCMCglmm'
predict(object, newdata=NULL, marginal=object$Random$formula,
       type="response", interval="none", level=0.95, it=NULL,
       posterior="all", verbose=FALSE, approx="numerical", ...)
```
#### Arguments

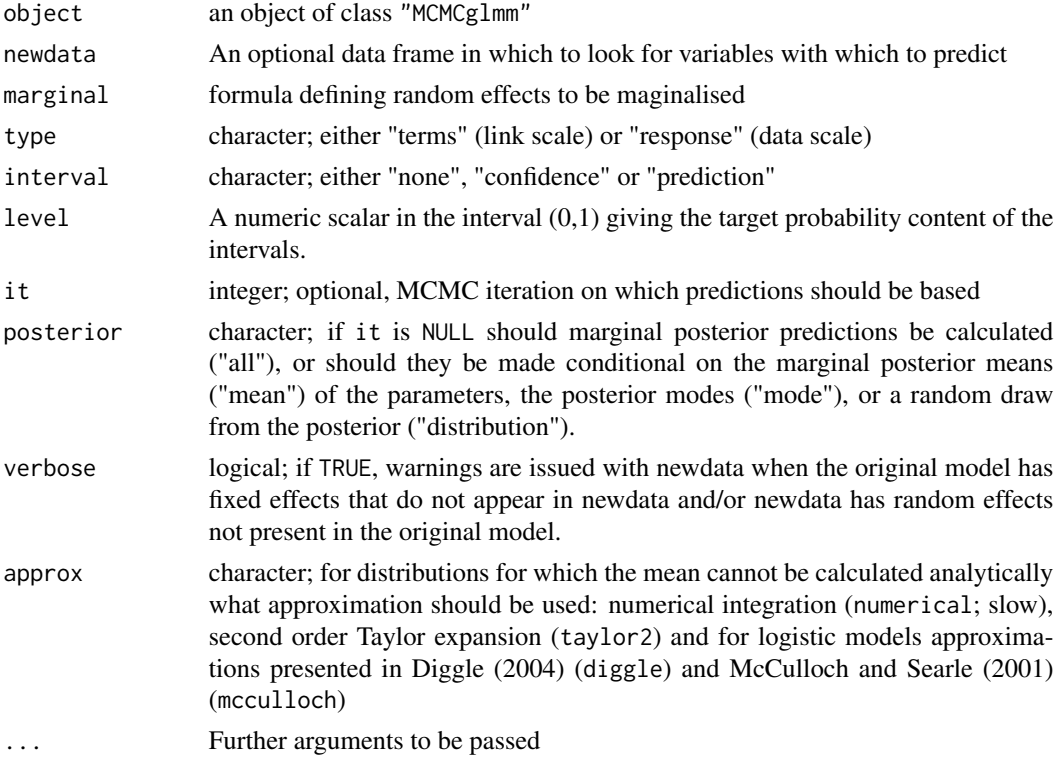

## Value

Expectation and credible interval

### Author(s)

Jarrod Hadfield <j.hadfield@ed.ac.uk>

#### <span id="page-34-0"></span>prunePed 35

### References

Diggle P, et al. (2004). Analysis of Longitudinal Data. 2nd Edition. Oxford University Press. McCulloch CE and Searle SR (2001). Generalized, Linear and Mixed Models. John Wiley & Sons, New York.

### See Also

[MCMCglmm](#page-18-1)

prunePed *Pedigree pruning*

#### Description

Creates a subset of a pedigree by retaining the ancestors of a specified subset of individuals

### Usage

prunePed(pedigree, keep, make.base=FALSE)

#### Arguments

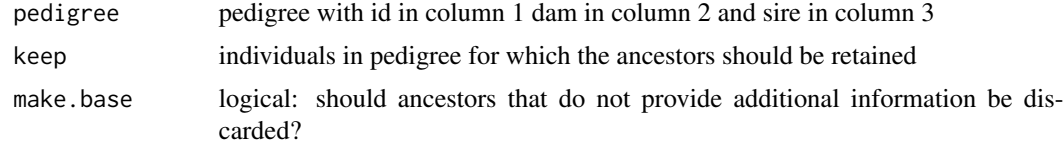

#### Value

subsetted pedigree

#### Note

If the individuals in keep are the only phenotyped individuals for some analysis then some nonphenotyped individuals can often be discarded if they are not responsible for pedigree links between phenotyped individuals. In the simplest case (make.base=FALSE) all ancestors of phenotyped individuals will be retained, although further pruning may be possible using make.base=TRUE. In this case all pedigree links that do not connect phenotyped individuals are discarded resulting in some individuals becoming part of the base population. In terms of variance component and fixed effect estimation pruning the pedigree should have no impact on the target posterior distribution, although convergence and mixing may be better because there is less missing data.

## Author(s)

Jarrod Hadfield <j.hadfield@ed.ac.uk> + Michael Morrissey

<span id="page-35-0"></span>

Forms a tensor of sample (mixed) central moments

## Usage

Ptensor(x, k)

## Arguments

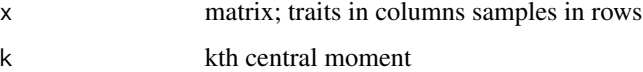

## Value

tensor

## Author(s)

Jarrod Hadfield <j.hadfield@ed.ac.uk>

## Examples

```
n<-1000
y<-matrix(rnorm(n), n/2, 2)
Ptensor(y,2)
cov(y)*((n-1)/n)
```
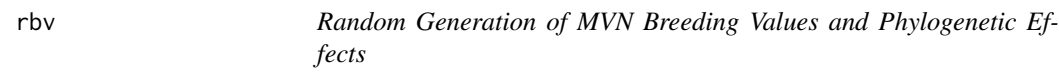

## Description

Random Generation of MVN Breeding Values and Phylogenetic Effects

## Usage

rbv(pedigree, G, nodes="ALL", scale=TRUE, ggroups=NULL, gmeans=NULL)

## <span id="page-36-0"></span>Arguments

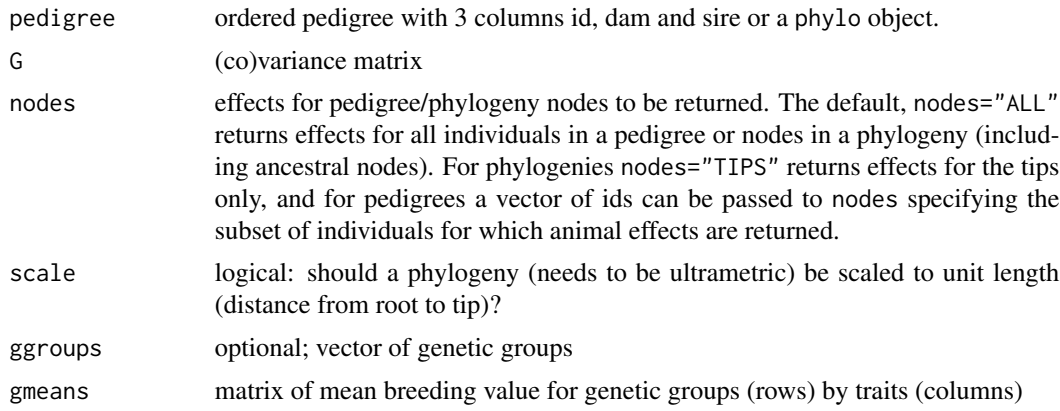

#### Value

matrix of breeding values/phylogenetic effects

## Author(s)

Jarrod Hadfield <j.hadfield@ed.ac.uk>

## Examples

data(bird.families) bv<-rbv(bird.families, diag(2))

residuals.MCMCglmm *Residuals form a GLMM fitted with MCMCglmm*

## Description

residuals method for class "MCMCglmm".

## Usage

```
## S3 method for class 'MCMCglmm'
residuals(object, type = c("deviance", "pearson", "working",
                                "response", "partial"), ...)
```
## Arguments

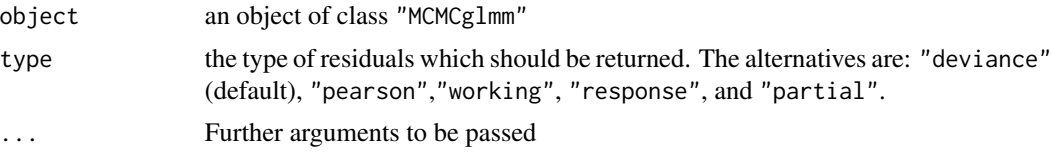

## <span id="page-37-0"></span>Value

vector of residuals

## Author(s)

Jarrod Hadfield <j.hadfield@ed.ac.uk>

#### See Also

[residuals](#page-0-0), [MCMCglmm](#page-18-1)

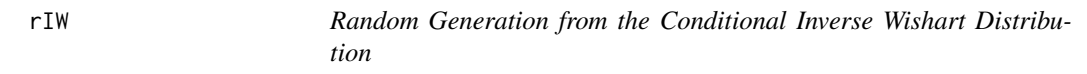

#### Description

Samples from the inverse Wishart distribution, with the possibility of conditioning on a diagonal submatrix

## Usage

rIW(V, nu, fix=NULL, n=1, CM=NULL)

## Arguments

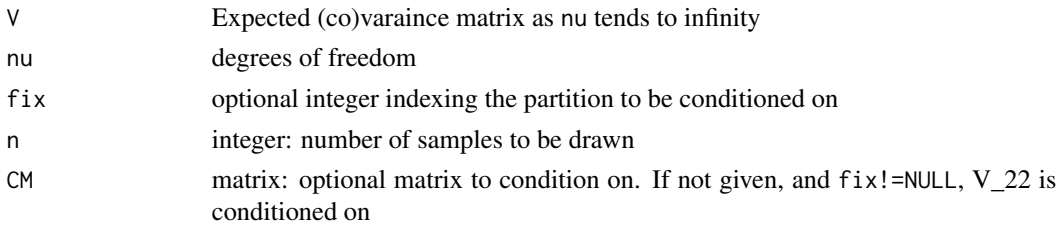

#### Details

If  $W^{-1}$  is a draw from the inverse Wishart, fix indexes the diagonal element of  $W^{-1}$  which partitions  $W^{-1}$  into 4 submatrices. fix indexes the upper left corner of the lower diagonal matrix and it is this matrix that is conditioned on.

For example partioning  $W^{-1}$  such that

$$
\mathbf{W}^{-1} = \left[ \begin{array}{cc} \mathbf{W}^{-1}{}_{11} & \mathbf{W}^{-1}{}_{12} \\ \mathbf{W}^{-1}{}_{21} & \mathbf{W}^{-1}{}_{22} \end{array} \right]
$$

fix indexes the upper left corner of  $W^{-1}_{22}$ . If CM!=NULL then  $W^{-1}_{22}$  is fixed at CM, otherwise  $W^{-1}$ <sub>22</sub> is fixed at V<sub>22</sub>. For example, if dim(V)=4 and fix=2 then  $W^{-1}$ <sub>11</sub> is a 1X1 matrix and  $\mathbf{W}^{-1}$ <sub>22</sub> is a 3X3 matrix.

#### <span id="page-38-0"></span>rtcmvnorm 39

### Value

if  $n = 1$  a matrix equal in dimension to V, if  $n > 1$  a matrix of dimension n x length(V)

#### Note

In versions of MCMCglmm >1.10 the arguments to rIW have changed so that they are more intuitive in the context of [MCMCglmm](#page-18-1). Following the notation of Wikipedia ([https://en.wikipedia.org/](https://en.wikipedia.org/wiki/Inverse-Wishart_distribution) [wiki/Inverse-Wishart\\_distribution](https://en.wikipedia.org/wiki/Inverse-Wishart_distribution)) the inverse scale matrix  $\Psi = (V \star nu)$ . In earlier versions of MCMCglmm (<1.11)  $\Psi = V^{-1}$ . Although the old parameterisation is consistent with the [riwish](#page-0-0) function in MCMCpack and the [rwishart](#page-0-0) function in bayesm it is inconsistent with the prior definition for [MCMCglmm](#page-18-1). The following pieces of code are sampling from the same distributions:

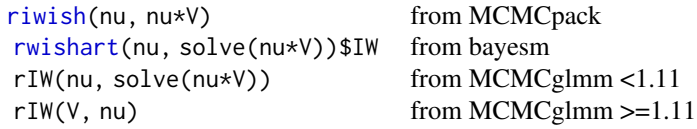

#### Author(s)

Jarrod Hadfield <j.hadfield@ed.ac.uk>

### References

Korsgaard, I.R. et. al. 1999 Genetics Selection Evolution 31 (2) 177:181

### See Also

[rwishart](#page-0-0), [rwish](#page-0-0)

#### Examples

```
nu<-10
V < -diag(4)rIW(V, nu, fix=2)
```
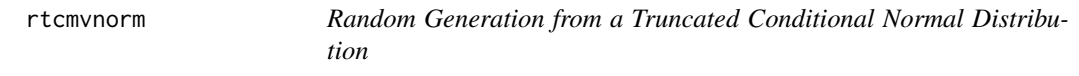

#### Description

Samples from the Truncated Conditional Normal Distribution

#### Usage

rtcmvnorm(n = 1, mean = 0, V = 1, x=0, keep=1, lower = -Inf, upper = Inf)

<span id="page-39-0"></span>40 rtnorm

#### **Arguments**

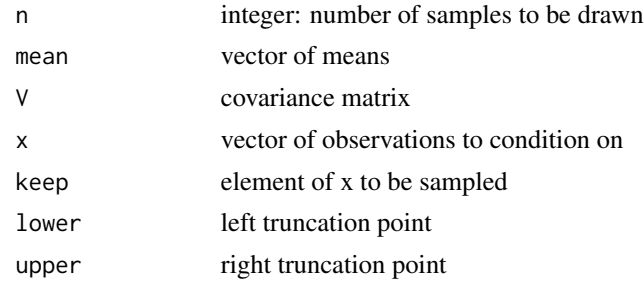

## Value

vector

### Author(s)

Jarrod Hadfield <j.hadfield@ed.ac.uk>

### Examples

```
par(mfrow=c(2,1))
V1<-cbind(c(1,0.5), c(0.5,1))
x1<-rtcmvnorm(10000, c(0,0), V=V1, c(0,2), keep=1, lower=-1, upper=1)
x2<-rtnorm(10000, 0, 1, lower=-1, upper=1)
plot(density(x1), main="Correlated conditioning observation")
lines(density(x2), col="red")
# denisties of conditional (black) and unconditional (red) distribution
# when the two variables are correlated (r=0.5)
V2 < -diag(2)x3<-rtcmvnorm(10000, c(0,0), V=V2, c(0,2), keep=1, lower=-1, upper=1)
```

```
x4<-rtnorm(10000, 0, 1, lower=-1, upper=1)
plot(density(x3), main="Uncorrelated conditioning observation")
lines(density(x4), col="red")
# denisties of conditional (black) and unconditional (red) distribution
# when the two variables are uncorrelated (r=0)
```
<span id="page-39-1"></span>rtnorm *Random Generation from a Truncated Normal Distribution*

#### Description

Samples from the Truncated Normal Distribution

#### Usage

```
rtnorm(n = 1, mean = 0, sd = 1, lower = -Inf, upper = Inf)
```
## <span id="page-40-0"></span>simulate.MCMCglmm 41

## Arguments

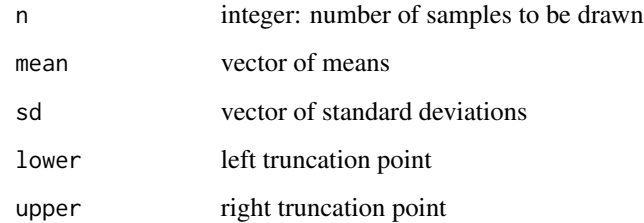

## Value

vector

## Author(s)

Jarrod Hadfield <j.hadfield@ed.ac.uk>

## References

Robert, C.P. (1995) Statistics & Computing 5 121-125

## See Also

[rtnorm](#page-39-1)

### Examples

hist(rtnorm(100, lower=-1, upper=1))

simulate.MCMCglmm *Simulate method for GLMMs fitted with MCMCglmm*

## Description

Simulated response vectors for GLMMs fitted with MCMCglmm

## Usage

```
## S3 method for class 'MCMCglmm'
simulate(object, nsim = 1, seed = NULL, newdata=NULL, marginal = object$Random$formula,
          type = "response", it=NULL, posterior = "all", verbose=FALSE, ...)
```
## <span id="page-41-0"></span>Arguments

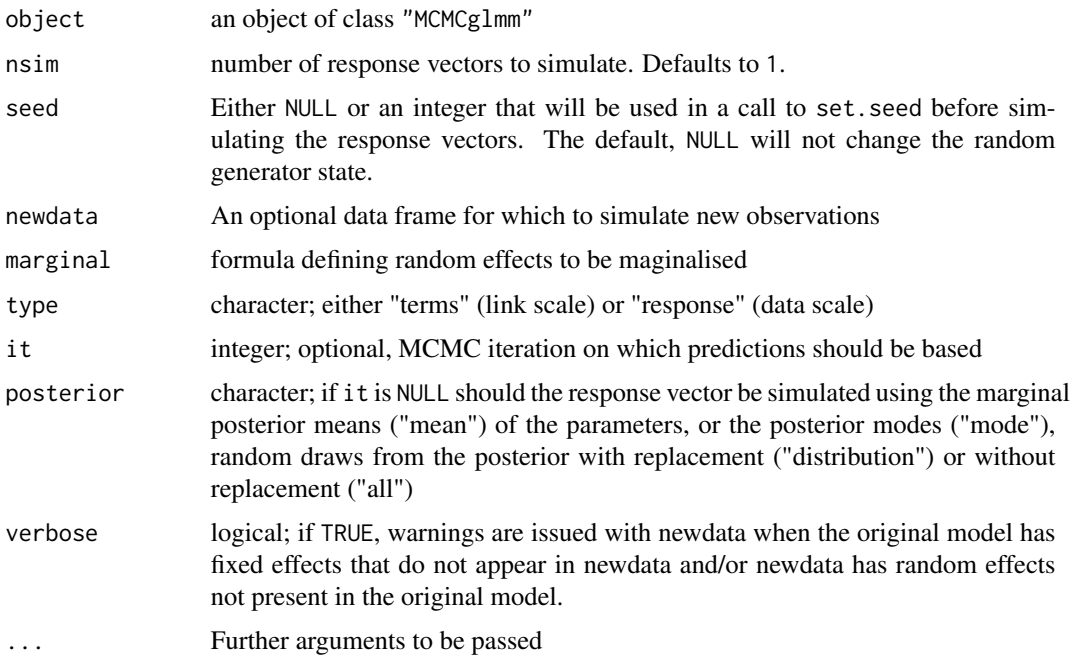

## Value

A matrix (with nsim columns) of simulated response vectors

## Author(s)

Jarrod Hadfield <j.hadfield@ed.ac.uk>

## See Also

[MCMCglmm](#page-18-1)

<span id="page-41-1"></span>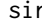

sir *Design Matrix for Simultaneous and Recursive Relationships between Responses*

## Description

Forms design matrix for simultaneous and recursive relationships between responses

## Usage

sir(formula1=NULL, formula2=NULL)

#### <span id="page-42-0"></span>sm2asreml 43

## Arguments

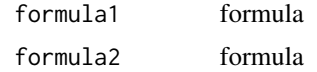

## Value

design matrix

### Author(s)

Jarrod Hadfield <j.hadfield@ed.ac.uk>

## Examples

```
fac1<-factor(sample(letters[1:3], 5, TRUE), levels=letters[1:3])
fac2<-factor(sample(letters[1:3], 5, TRUE), levels=letters[1:3])
cbind(fac1, fac2)
sir(~fac1, ~fac2)
```
sm2asreml *Converts sparseMatrix to asreml's giv format*

## Description

Converts sparseMatrix to asreml's giv format: row-ordered, upper triangle sparse matrix.

### Usage

```
sm2asreml(A=NULL, rownames=NULL)
```
#### Arguments

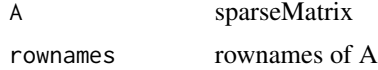

#### Value

data.frame: if A was formed from a pedigree equivalent to giv format returned by asreml.Ainverse

#### Author(s)

Jarrod Hadfield <j.hadfield@ed.ac.uk>

## See Also

inverseA

### <span id="page-43-0"></span>Examples

```
data(bird.families)
A<-inverseA(bird.families)
Aasreml<-sm2asreml(A$Ainv, A$node.names)
```
#### spl *Orthogonal Spline Design Matrix*

#### Description

Orthogonal Spline Design Matrix

## Usage

spl(x, k=10, knots=NULL, type="LRTP")

### Arguments

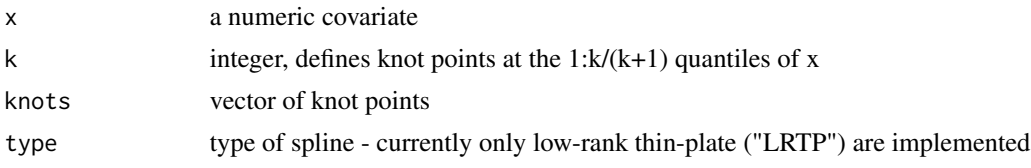

#### Value

Design matrix post-multiplied by the inverse square root of the penalty matrix

### Author(s)

Jarrod Hadfield <j.hadfield@ed.ac.uk>

## Examples

```
## Not run:
x<-rnorm(100)
y<-x^2+cos(x)-x+0.2*x^3+rnorm(100)
plot(y~x)
lines((x^2+cos(x)-x+0.2*x^3)[order(x)]-sort(x))
```

```
dat<-data.frame(y=y, x=x)
```
m1<-MCMCglmm(y~x, random=~idv(spl(x)), data=dat, pr=TRUE, verbose=FALSE) # penalised smoother m2<-MCMCglmm(y~x+spl(x),data=dat, verbose=FALSE) # non-penalised

```
pred1<-(cbind(m1$X,m1$Z)%*%colMeans(m1$Sol))@x
pred2<-(cbind(m2$X)%*%colMeans(m2$Sol))@x
```

```
lines(pred1[order(x)]~sort(x), col="red")
```
#### <span id="page-44-0"></span>SShorns **45**

```
lines(pred2[order(x)]~sort(x), col="green")
m1$DIC-mean(m1$Deviance) # effective number of parameters < 13
m2$DIC-mean(m2$Deviance) # effective number of parameters ~ 13
## End(Not run)
```
#### SShorns *Horn type and genders of Soay Sheep*

## Description

Horn type and genders of Soay Sheep *Ovis aires*

### Usage

data(SShorns)

## Format

a data frame with 666 rows and 3 columns, with individual idenitifier (id), horn type (horn) and gender (sex).

### References

Clutton-Brock T., Pemberton, J. Eds. 2004 Soay Sheep: Dynamics and Selection in an Island Population

summary.MCMCglmm *Summarising GLMM Fits from MCMCglmm*

### Description

summary method for class "MCMCglmm". The returned object is suitable for printing with the print.summary.MCMCglmm method.

#### Usage

```
## S3 method for class 'MCMCglmm'
summary(object, random=FALSE, ...)
```
## Arguments

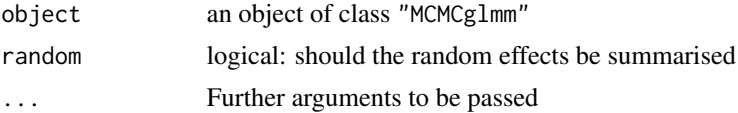

## <span id="page-45-0"></span>Value

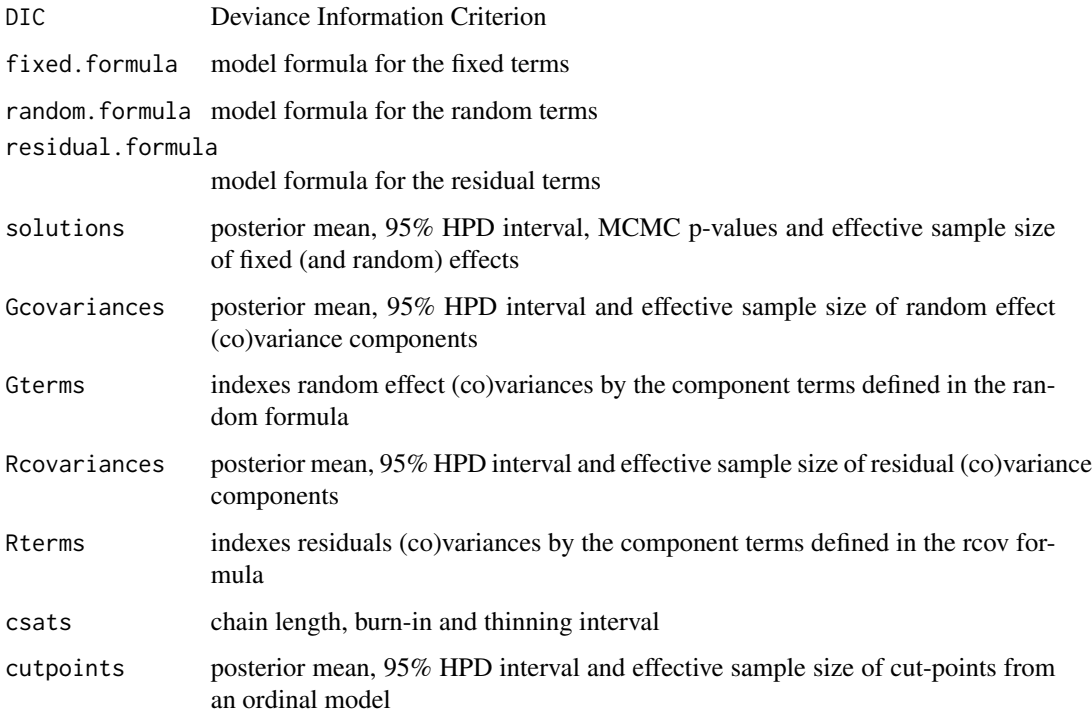

## Author(s)

Jarrod Hadfield <j.hadfield@ed.ac.uk>

## See Also

[MCMCglmm](#page-18-1)

Tri2M *Lower/Upper Triangle Elements of a Matrix*

## Description

Lower/Upper triangle elements of a matrix or forms a matrix from a vector of lower/upper triangle elements

## Usage

```
Tri2M(x, lower.tri = TRUE, reverse = TRUE, diag = TRUE)
```
#### $Tri2M$  47

## Arguments

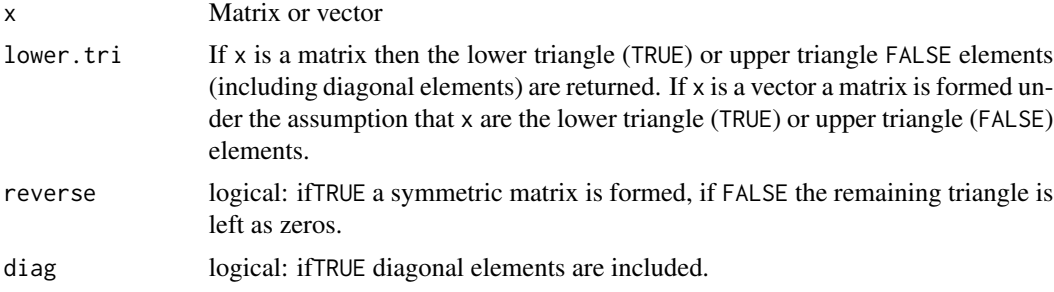

## Value

numeric or matrix

## Author(s)

Jarrod Hadfield <j.hadfield@ed.ac.uk>

## Examples

```
M<-rIW(diag(3), 10)
x<-Tri2M(M)
x
Tri2M(x, reverse=TRUE)
Tri2M(x, reverse=FALSE)
```
# <span id="page-47-0"></span>Index

∗ array commutation , [7](#page-6-0) Dtensor, [11](#page-10-0) evalDtensor , [12](#page-11-0) inverseA , [14](#page-13-0) KPPM , [16](#page-15-0) Ptensor, [36](#page-35-0) ∗ datasets BTdata, <mark>[5](#page-4-0)</mark> BTped, [6](#page-5-0) PlodiaPO, [26](#page-25-0) PlodiaR, [27](#page-26-0) PlodiaRB, [28](#page-27-0) SShorns , [45](#page-44-0) ∗ distribution dcmvnorm, [8](#page-7-0) gelman.prior , [13](#page-12-0) knorm , [15](#page-14-0) kunif , [18](#page-17-0) posterior.ante , [30](#page-29-0) posterior.cor , [31](#page-30-0) posterior.evals , [31](#page-30-0) posterior.inverse , [32](#page-31-0) posterior.mode , [33](#page-32-0) rbv , [36](#page-35-0) rIW , [38](#page-37-0) rtcmvnorm , [39](#page-38-0) rtnorm , [40](#page-39-0) ∗ hplot plot.MCMCglmm, [28](#page-27-0) plotsubspace , [29](#page-28-0) ∗ manip at.level , [3](#page-2-0) at.set , [4](#page-3-0) list2bdiag , [19](#page-18-0) mult.memb, [24](#page-23-0) path , [25](#page-24-0) pkk , [26](#page-25-0) prunePed , [35](#page-34-0)

sir , [42](#page-41-0) sm2asreml , [43](#page-42-0) spl , [44](#page-43-0) Tri2M , [46](#page-45-0) ∗ math Dtensor , [11](#page-10-0) evalDtensor , [12](#page-11-0) ∗ models buildV, <mark>[6](#page-5-0)</mark> MCMCglmm , [19](#page-18-0) me , [23](#page-22-0) predict.MCMCglmm , [34](#page-33-0) residuals.MCMCglmm , [37](#page-36-0) simulate.MCMCglmm, [41](#page-40-0) summary.MCMCglmm, [45](#page-44-0) ∗ multivariate Ddivergence, <mark>[9](#page-8-0)</mark> krzanowski.test , [17](#page-16-0) ∗ symbolmath Dexpressions , [10](#page-9-0) at.level , [3](#page-2-0) , *[5](#page-4-0)* at.set , *[4](#page-3-0)* , [4](#page-3-0) BTdata, <mark>[5](#page-4-0)</mark> BTped, *[5](#page-4-0)*, *[6](#page-5-0)*, 6 buildV, <mark>[6](#page-5-0)</mark> commutation , [7](#page-6-0) D , *[11](#page-10-0) , [12](#page-11-0)* data.frame , *[13](#page-12-0)* , *[24](#page-23-0)* dcmvnorm, [8](#page-7-0) Ddivergence, <mark>[9](#page-8-0)</mark> density , *[33](#page-32-0)* Dexpressions , [10](#page-9-0) , *[11](#page-10-0)* dnorm , *[16](#page-15-0)* Dtensor , *[10](#page-9-0)* , [11](#page-10-0) , *[12](#page-11-0)* dunif , *[18](#page-17-0)* evalDtensor , *[11](#page-10-0)* , [12](#page-11-0)

#### INDEX 49

formula, *[13](#page-12-0)*, *[20](#page-19-0)*, *[23](#page-22-0)* gelman.prior, [13](#page-12-0) inverseA, [14](#page-13-0) knorm, [15](#page-14-0) KPPM, [16](#page-15-0) krzanowski.test, [17](#page-16-0) kunif, [18](#page-17-0) list2bdiag, [19](#page-18-0) mcmc, *[22](#page-21-0)* MCMCglmm, *[7](#page-6-0)*, [19,](#page-18-0) *[29](#page-28-0)*, *[35](#page-34-0)*, *[38,](#page-37-0) [39](#page-38-0)*, *[42](#page-41-0)*, *[46](#page-45-0)* MCMCglmm-package, [2](#page-1-0) me, [23](#page-22-0) mult.memb, [24](#page-23-0) path, [25](#page-24-0) pkk, [26](#page-25-0) PlodiaPO, [26,](#page-25-0) *[27,](#page-26-0) [28](#page-27-0)* PlodiaR, *[27](#page-26-0)*, [27,](#page-26-0) *[28](#page-27-0)* PlodiaRB, *[27](#page-26-0)*, [28](#page-27-0) plot.MCMCglmm, [28](#page-27-0) plotsubspace, [29](#page-28-0) posterior.ante, [30,](#page-29-0) *[31,](#page-30-0) [32](#page-31-0)* posterior.cor, *[30](#page-29-0)*, [31,](#page-30-0) *[32](#page-31-0)* posterior.evals, *[30,](#page-29-0) [31](#page-30-0)*, [31,](#page-30-0) *[32](#page-31-0)* posterior.inverse, *[30–](#page-29-0)[32](#page-31-0)*, [32](#page-31-0) posterior.mode, [33](#page-32-0) predict.MCMCglmm, [34](#page-33-0) print.MCMCglmm *(*summary.MCMCglmm*)*, [45](#page-44-0) print.summary.MCMCglmm *(*summary.MCMCglmm*)*, [45](#page-44-0) prunePed, [35](#page-34-0) Ptensor, [36](#page-35-0) rbv, [36](#page-35-0) residuals, *[38](#page-37-0)* residuals.MCMCglmm, [37](#page-36-0) rgl, *[29](#page-28-0)* rIW, [38](#page-37-0) riwish, *[39](#page-38-0)* rtcmvnorm, [39](#page-38-0) rtnorm, [40,](#page-39-0) *[41](#page-40-0)* rwish, *[39](#page-38-0)* rwishart, *[39](#page-38-0)* simulate.MCMCglmm, [41](#page-40-0)

sir, *[25](#page-24-0)*, [42](#page-41-0) sm2asreml, [43](#page-42-0) spl, [44](#page-43-0) SShorns, [45](#page-44-0) summary.MCMCglmm, [45](#page-44-0)

Tri2M, [46](#page-45-0)